# **Perform3D v8.0.0 Release Notes**

© 2021 Computers and Structures, Inc.

# *Notice Date: 12-June-2021*

This document lists changes made to Perform3D since v7.0.0, released 30-January-2018. Items marked with an asterisk (\*) in the first column are more significant.

#### **Analysis**

#### *Enhancements Implemented*

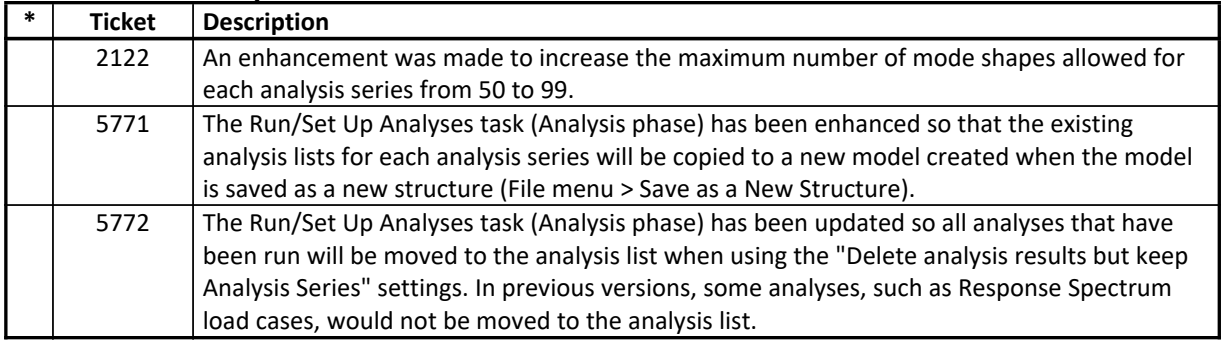

#### **Data Files**

#### *Enhancements Implemented*

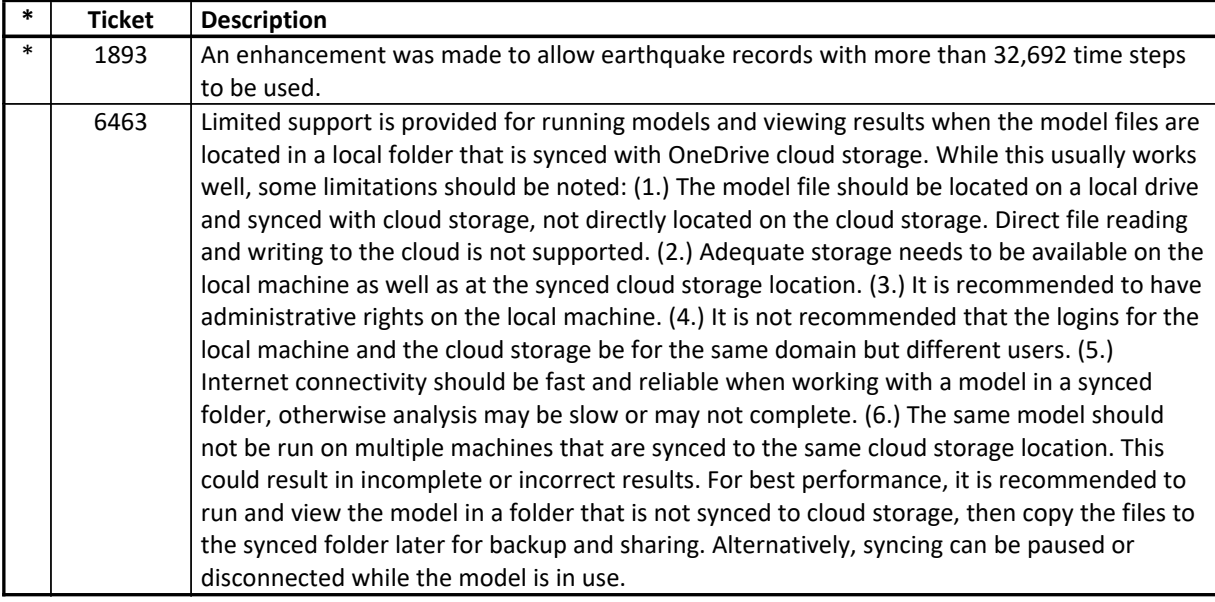

#### **Database Tables**

#### *Enhancements Implemented*

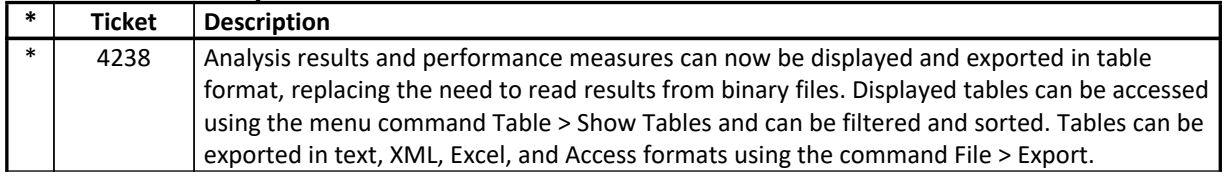

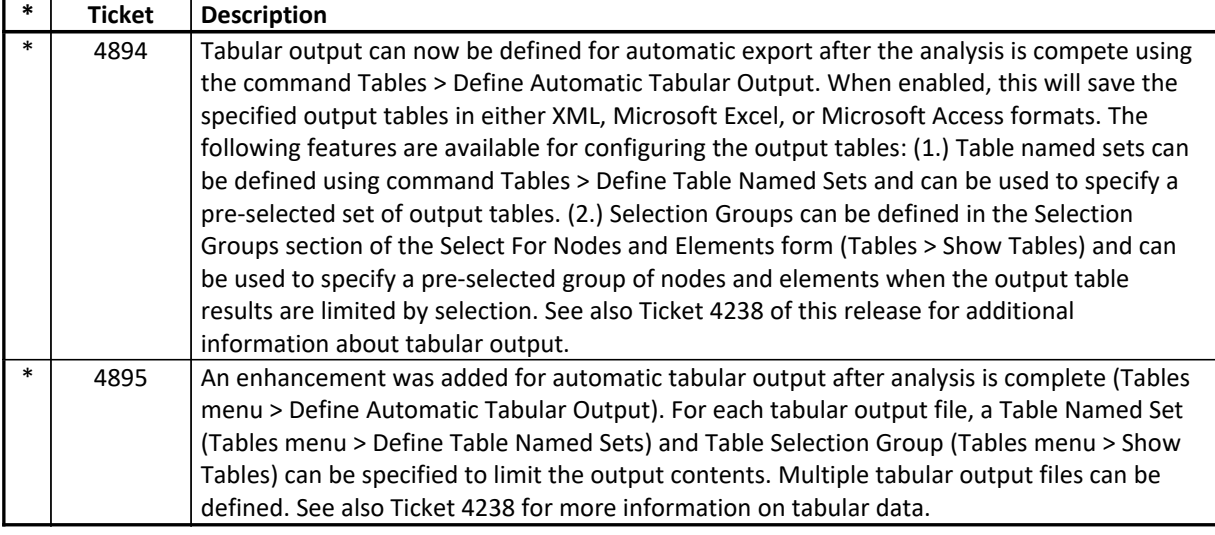

### **Documentation**

### *Enhancements Implemented*

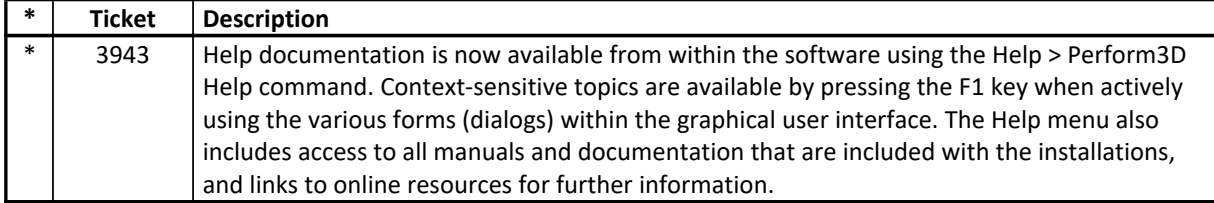

## **Graphics**

#### *Enhancements Implemented*

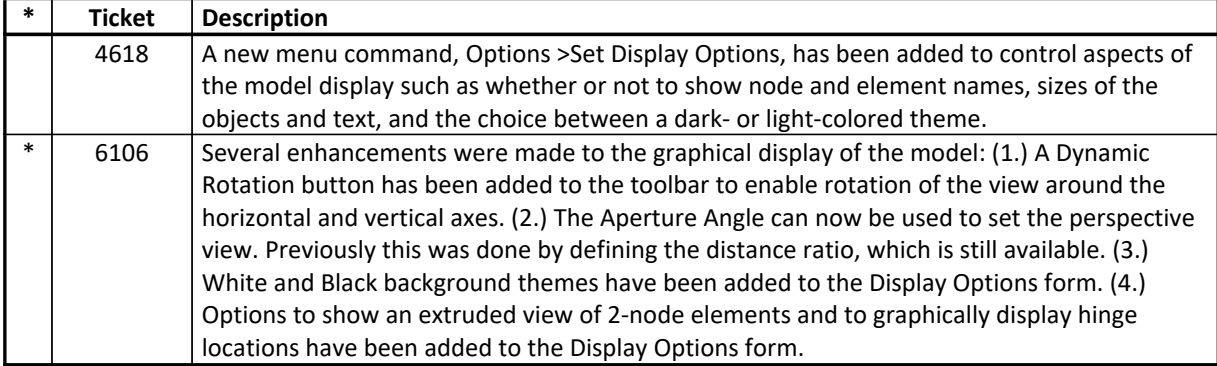

### **Installation and Licensing** *Enhancements Implemented*

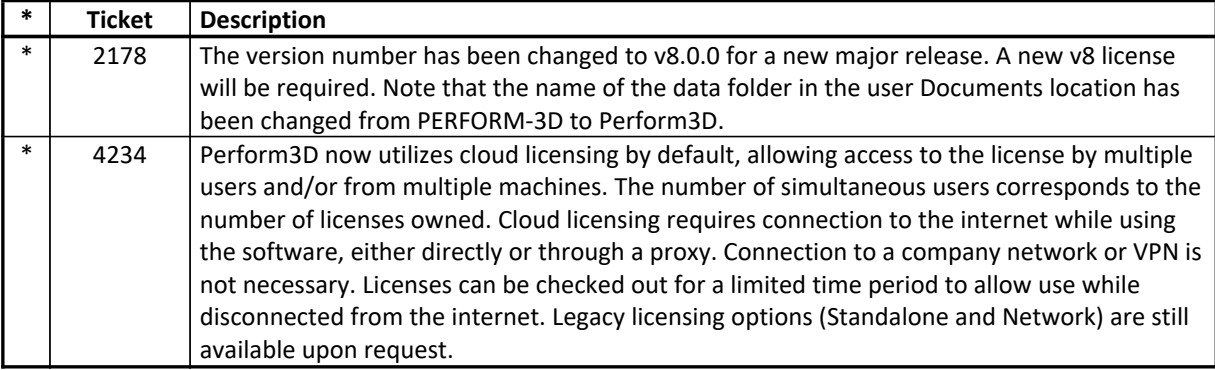

#### **Results Display and Output** *Enhancements Implemented*

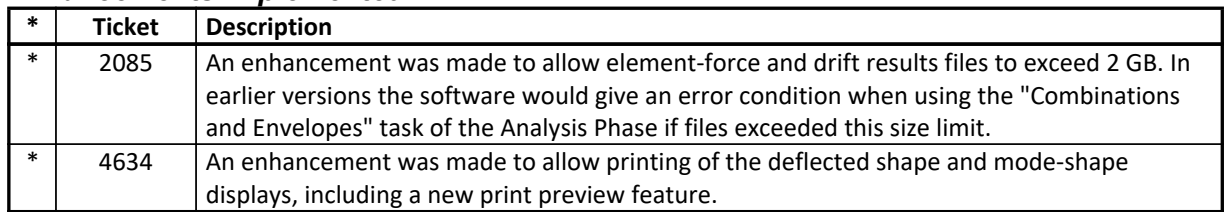

#### **User Interface** *Enhancements Implemented*

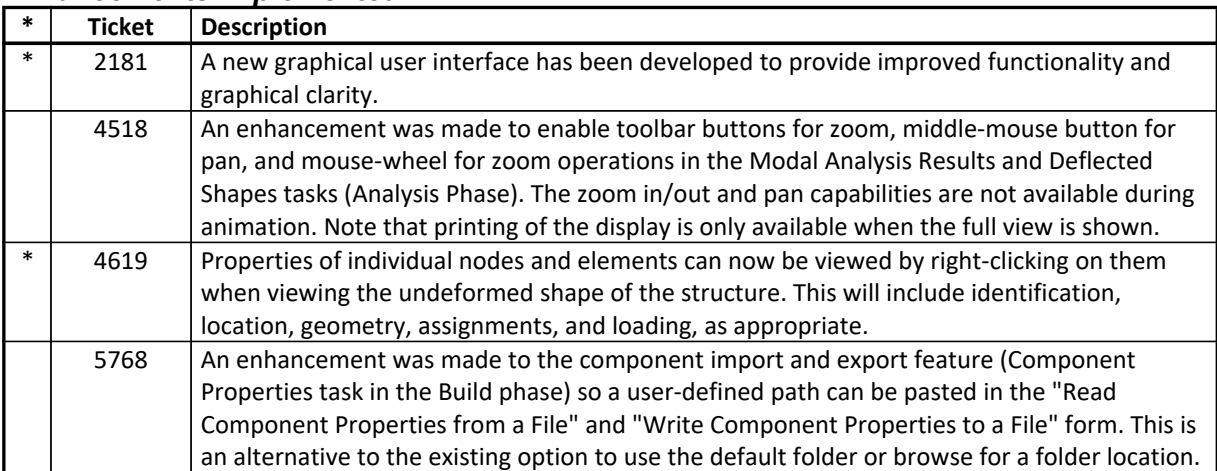

#### **Analysis** *Incidents Resolved*

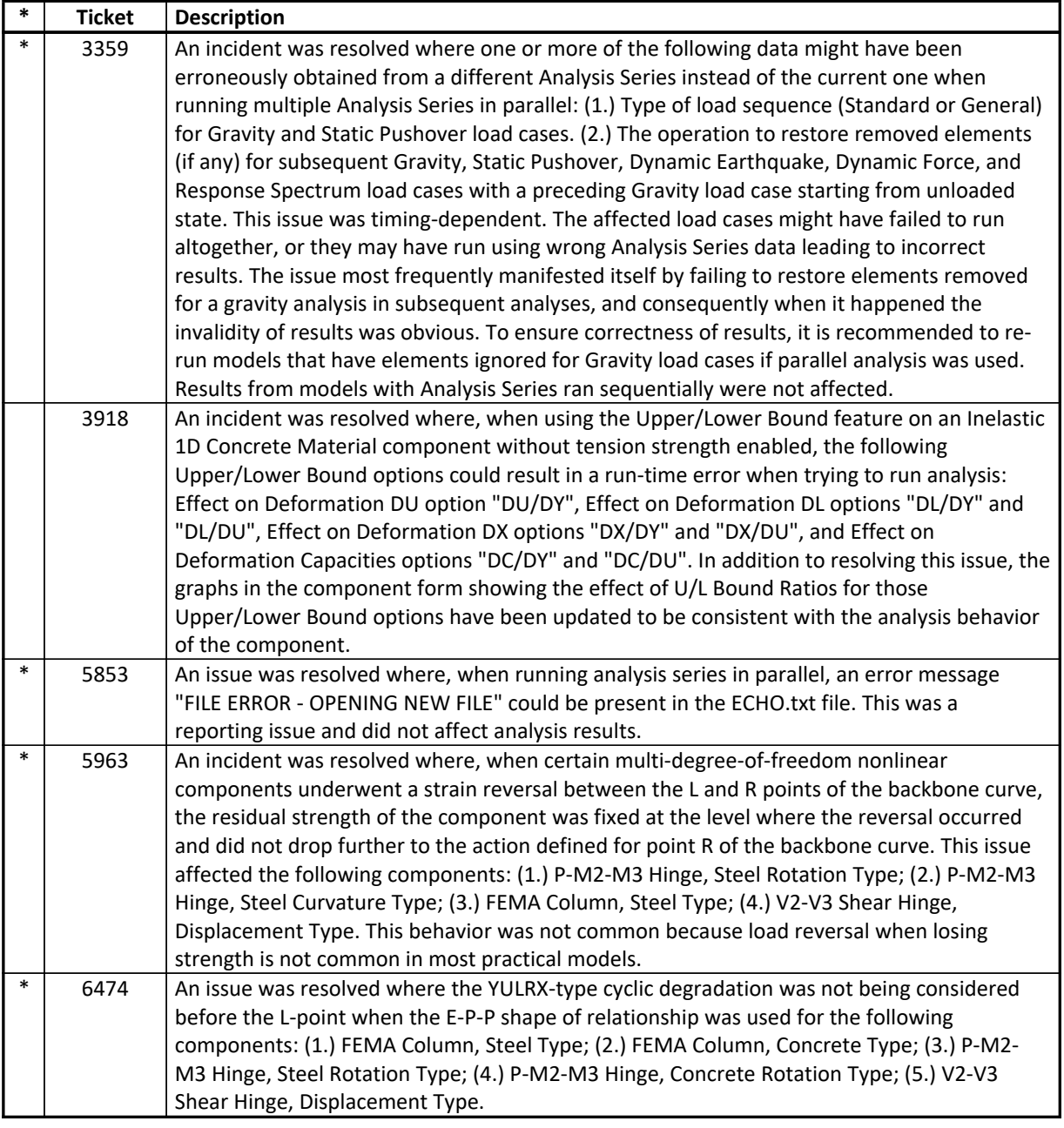

#### **Drafting and Editing** *Incidents Resolved*

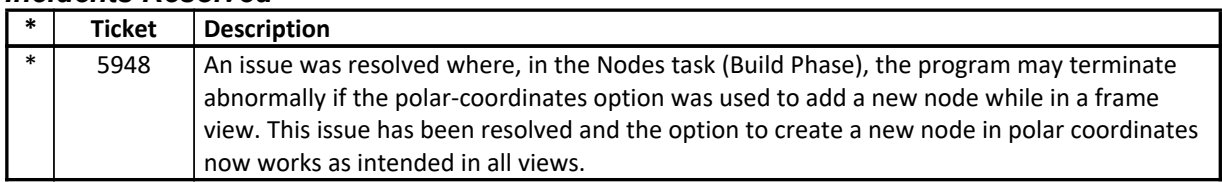

#### **External Import and Export** *Incidents Resolved*

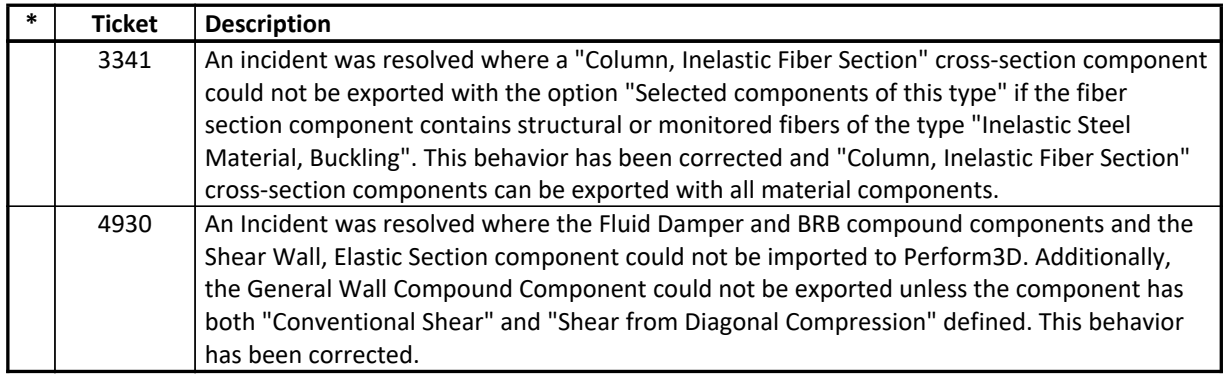

### **Graphics**

#### *Incidents Resolved*

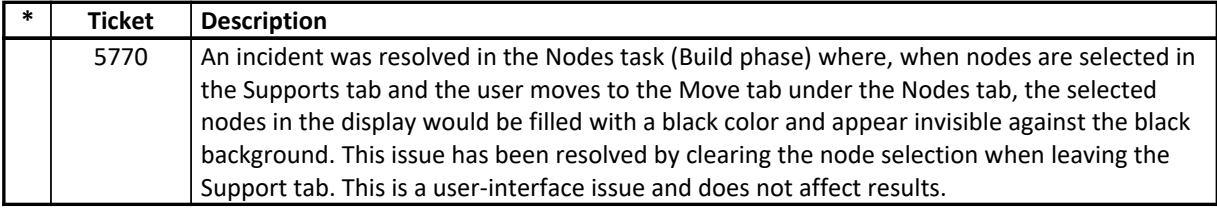

## **Loading**

## *Incidents Resolved*

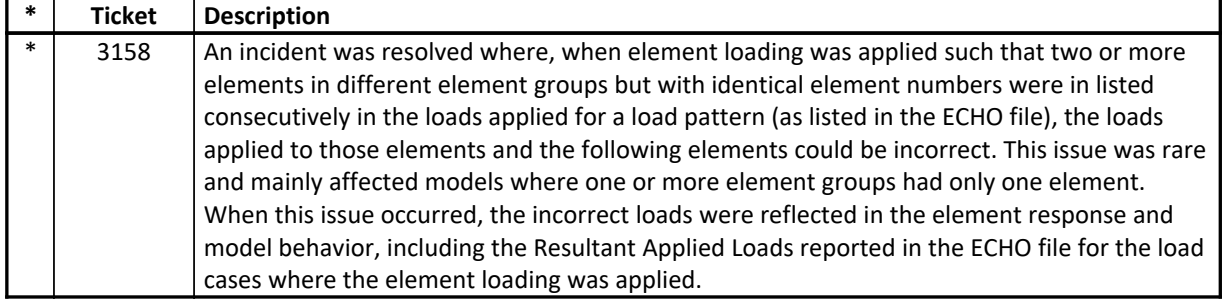

#### **Results Display and Output** *Incidents Resolved*

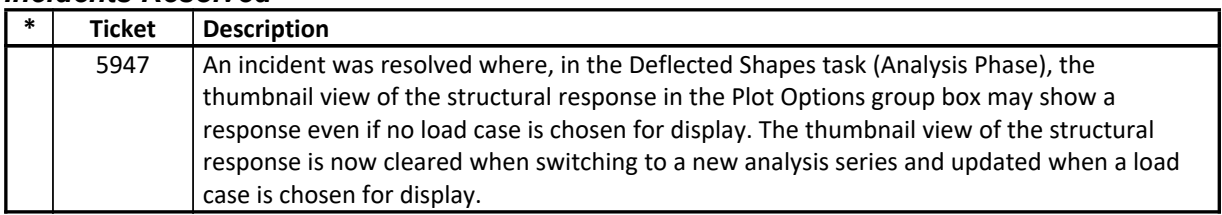

## **Structural Model**

## *Incidents Resolved*

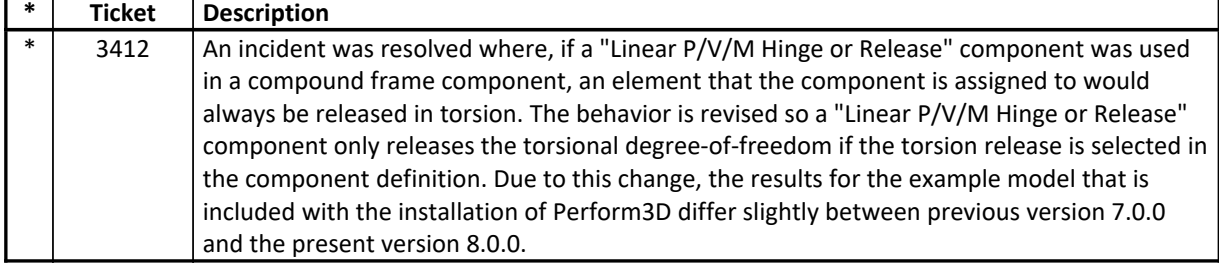

#### **User Interface** *Incidents Resolved*

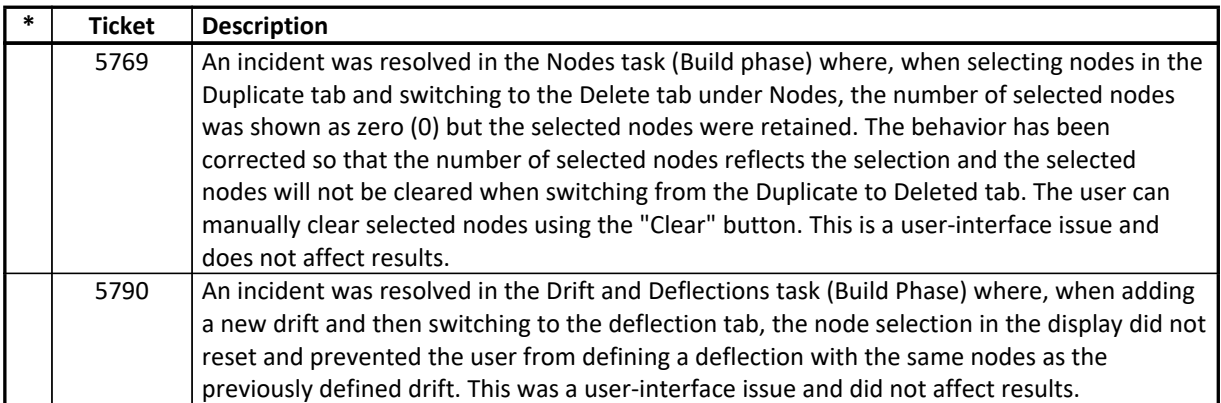